## $\overline{\phantom{a}}$  1 Grafičko prikazivanje funkcija i krivulja

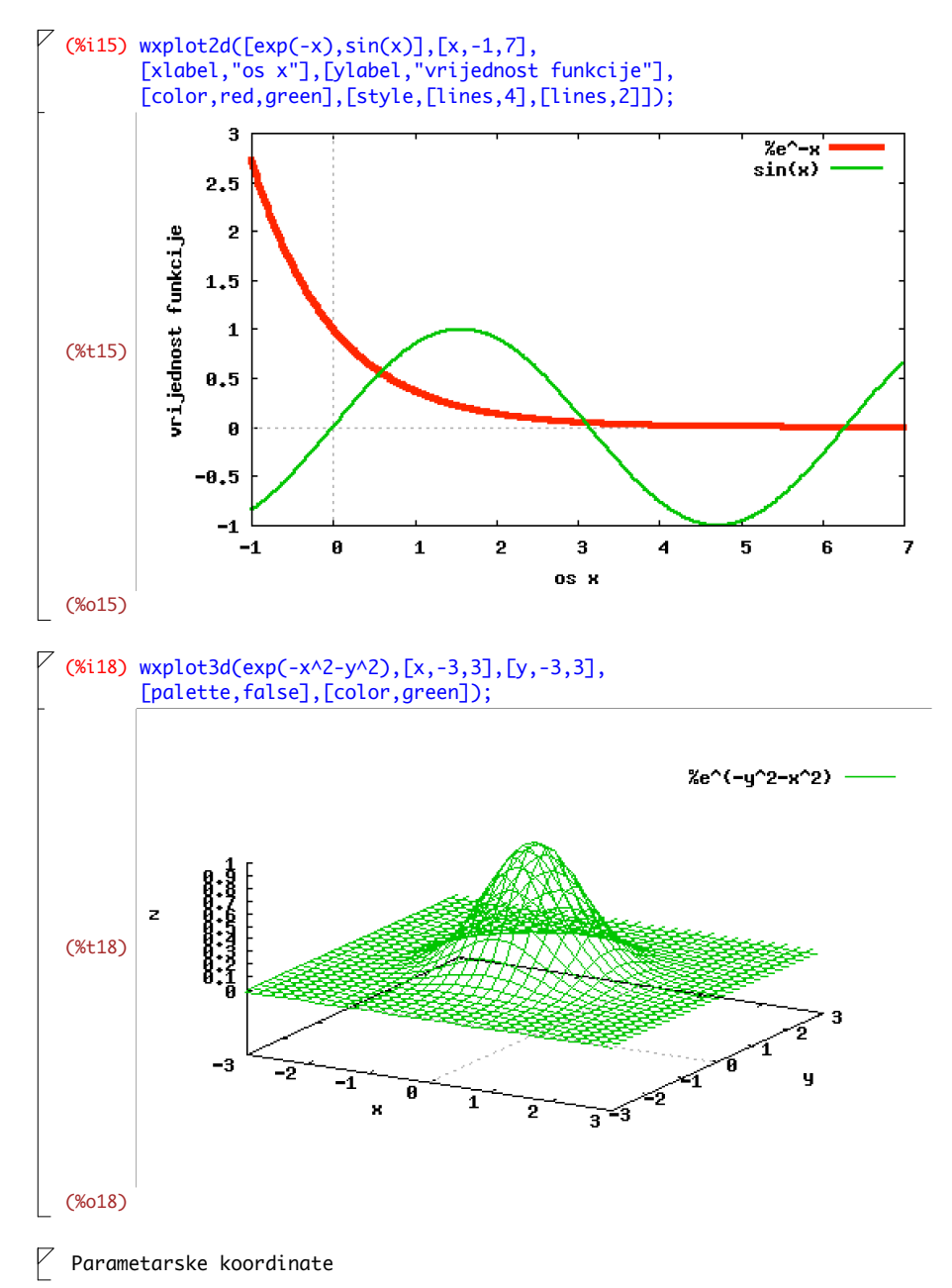

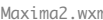

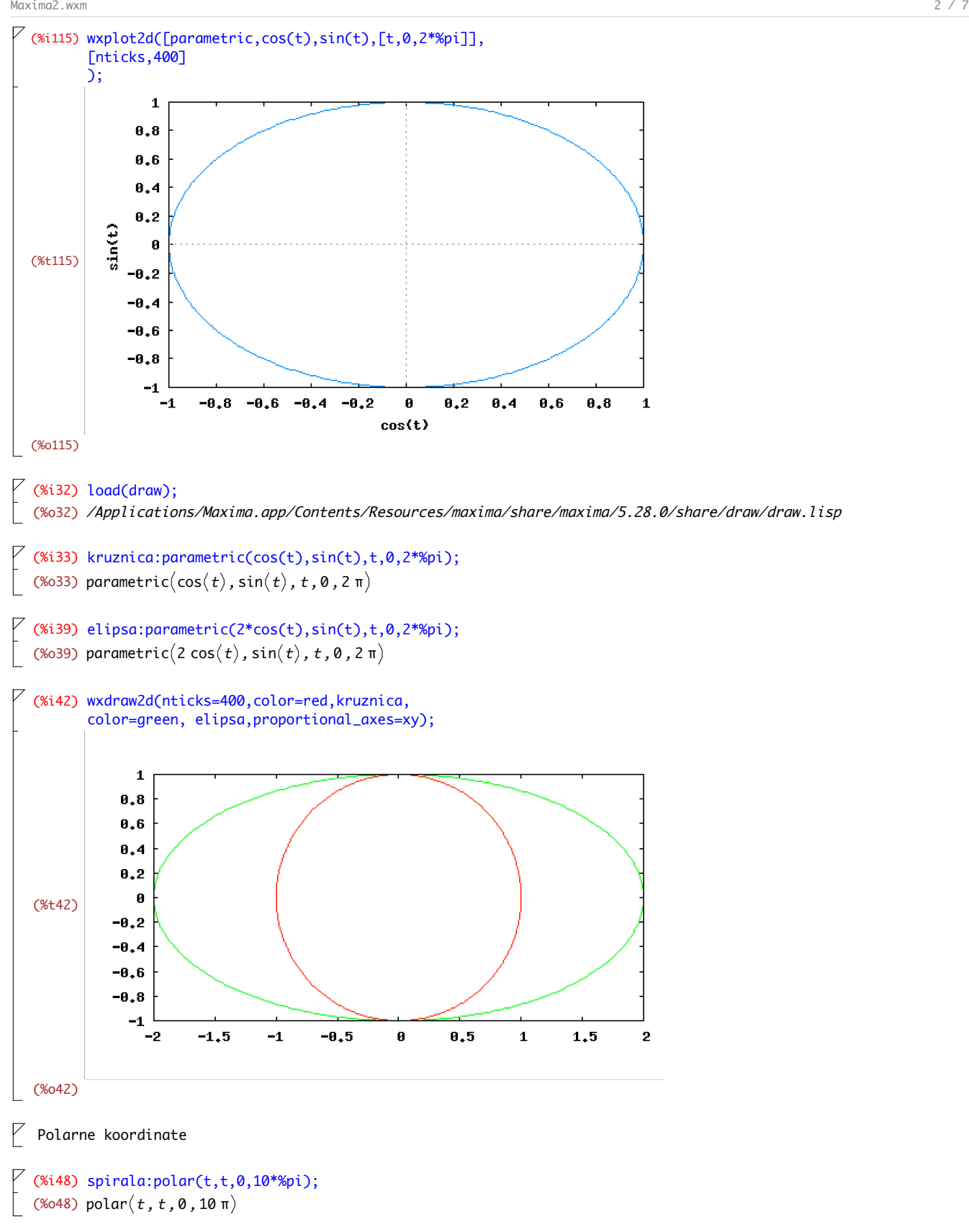

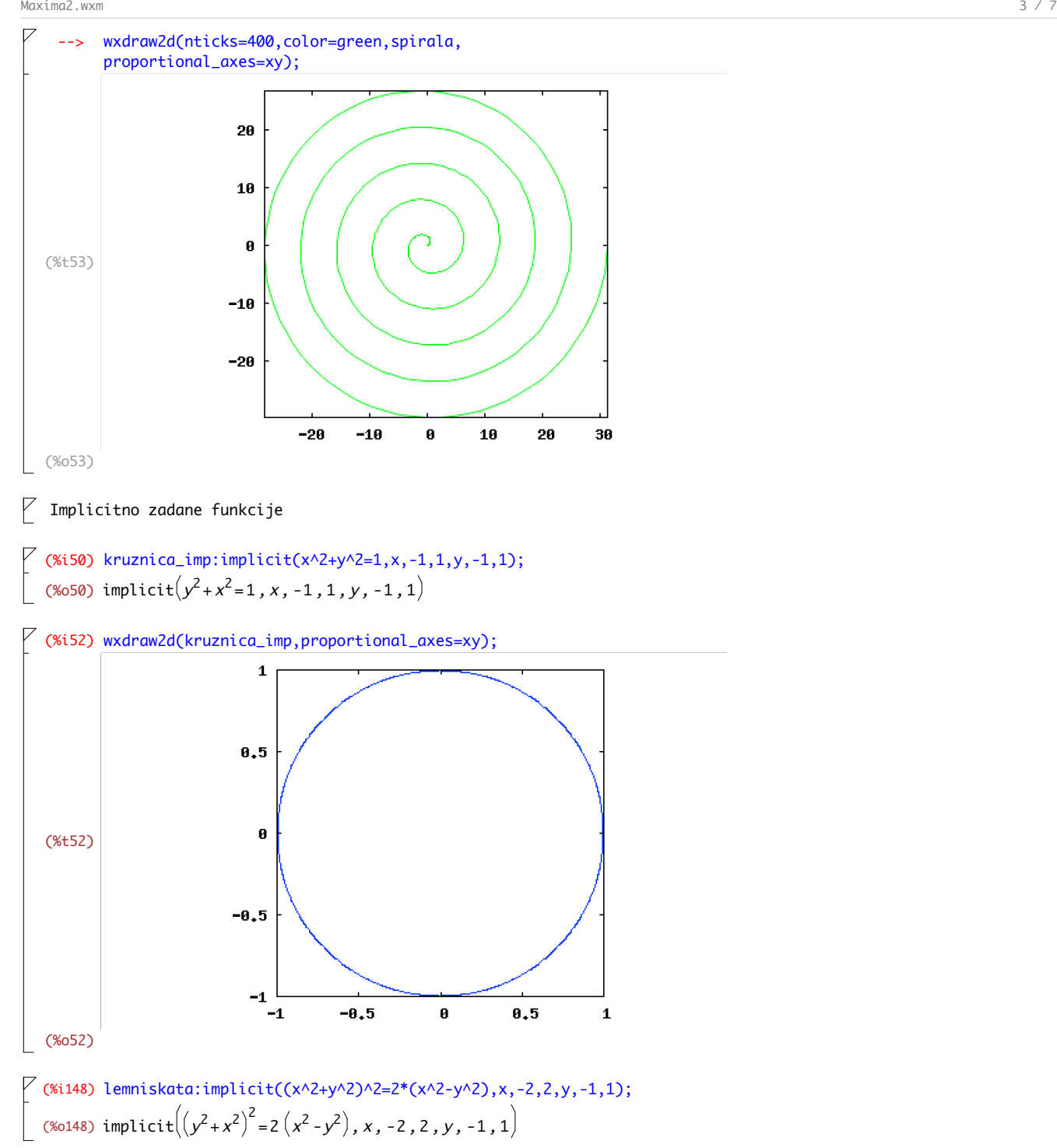

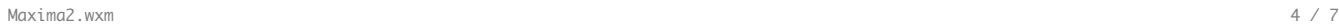

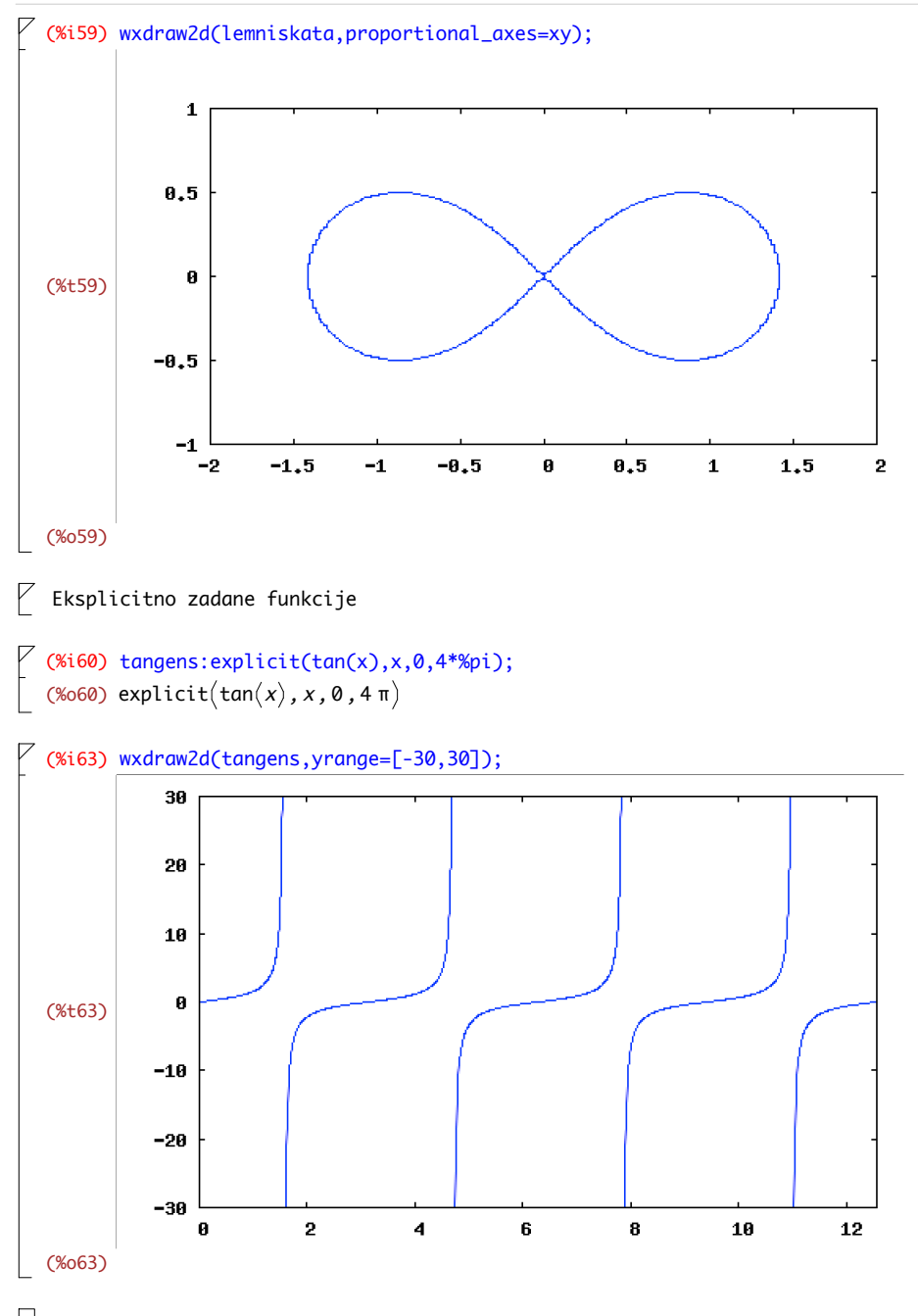

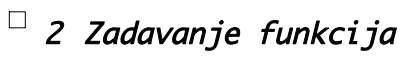

(%i140) f(x):=x^3-20\*x^2-4\*x+8; (%0140)  $f(x) := x^3 - 20x^2 + (-4) x + 8$ 

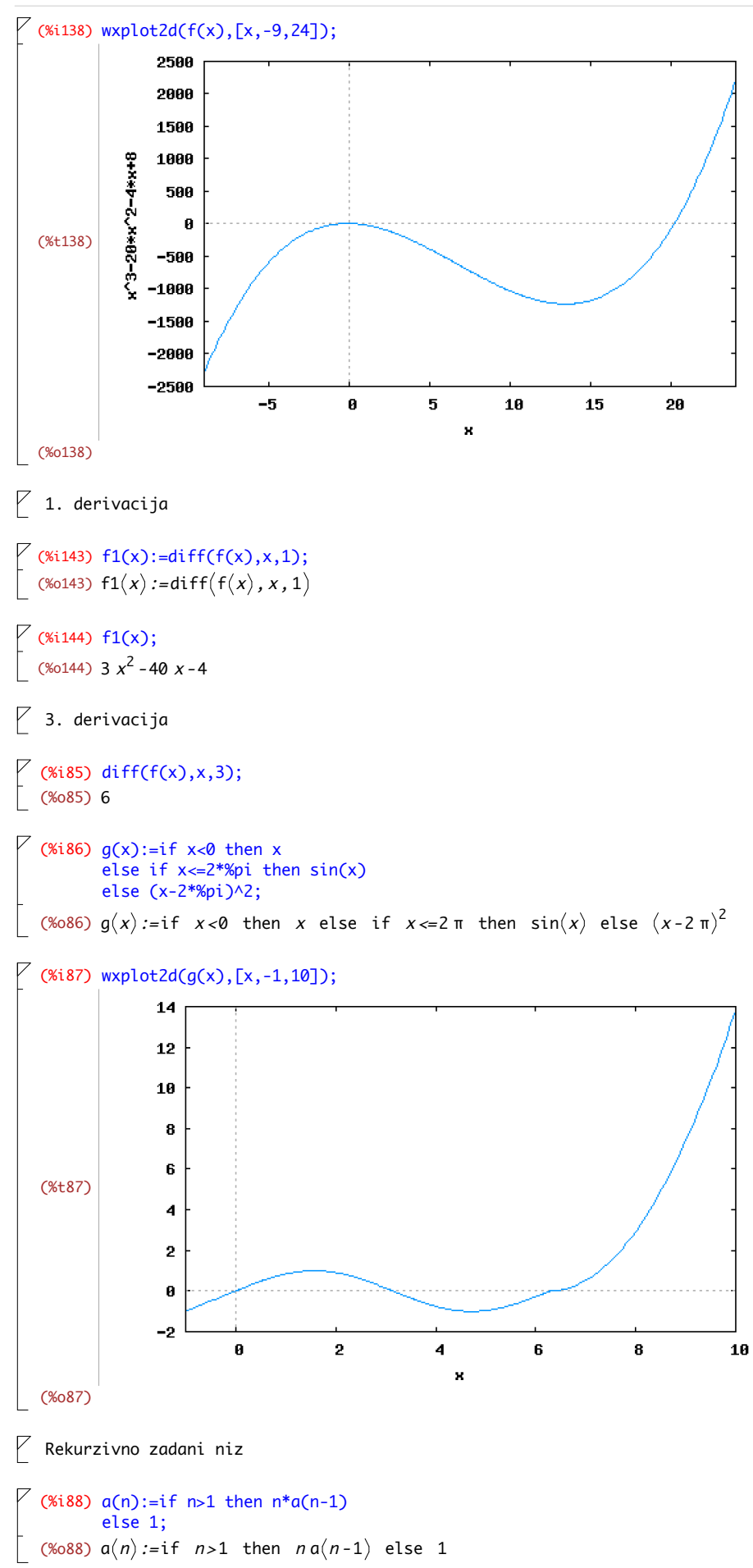

```
(%i89) a(3);
  (%o89) 6
 (Xi92) a(10)-10!;
 (%o92) 0
 (%i93) for i:1 thru 5 do
        print(a(i));
1
 2
 6
 24
 120
(%o93) done
```
## $\overline{\phantom{a}}$  3 Crtanje geometrijskih objekata

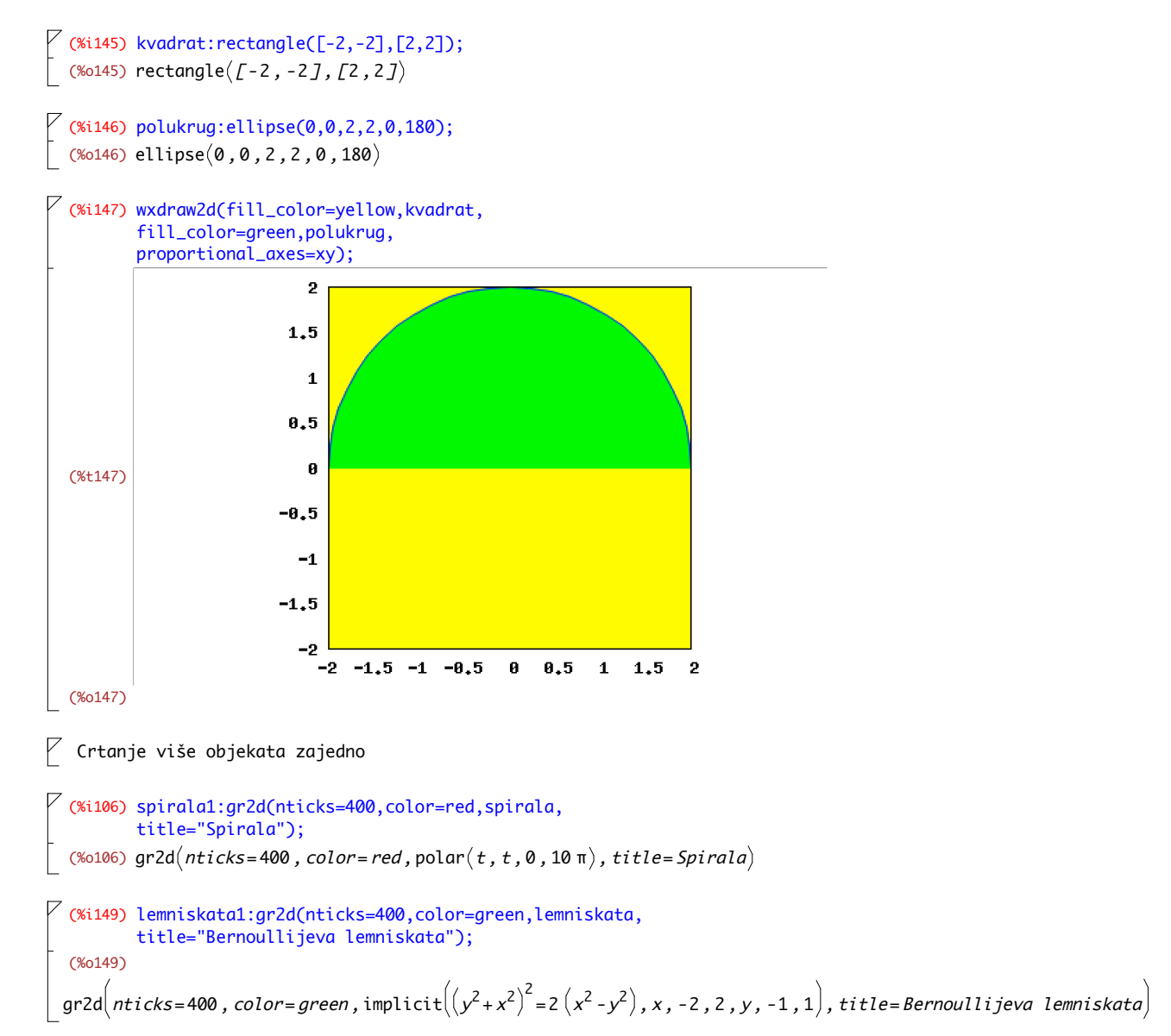

## Maxima2.wxm 7 / 7

## $\sqrt{ }$  (%i155) wxdraw(columns=2,spirala1,lemniskata1,dimensions=[800,400]); (%t155) Spirala  $\mathbf 1$

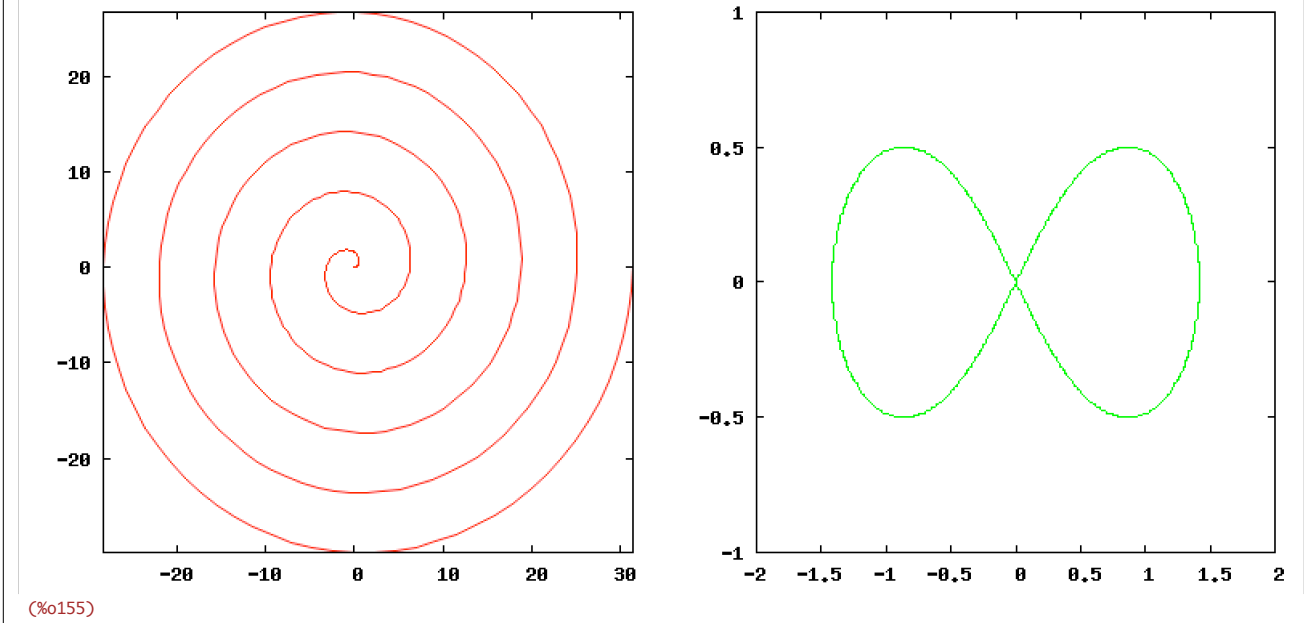

Bernoullijeva lemniskata